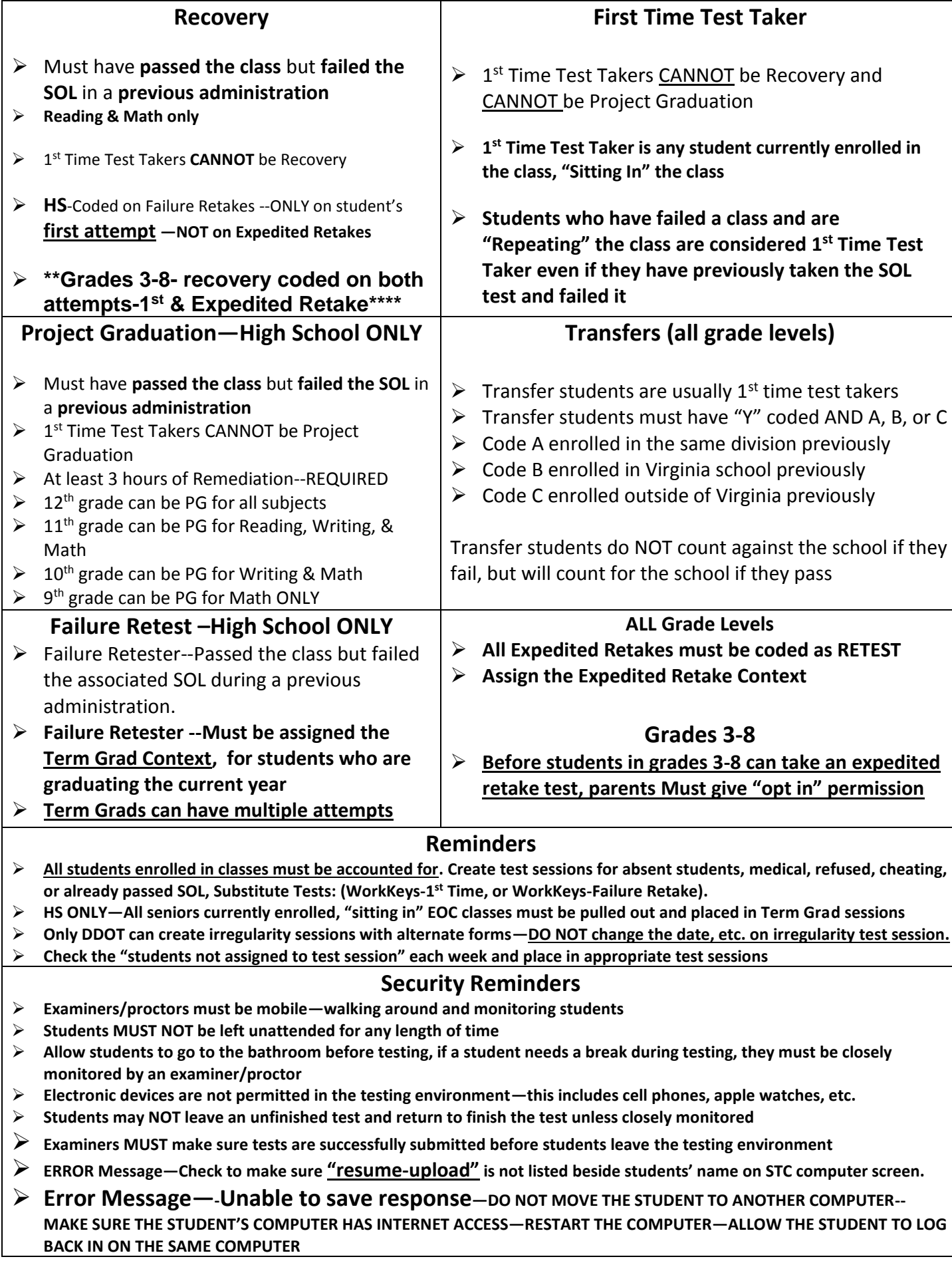

## **Reminders**

- **Test schedules must be submitted to DDOT prior to testing**. If a change to testing dates or times is necessary, notify DDOT immediately.
- **If a test does not submit properly, the computer seems to lock up, or the student gets kicked out and cannot be resumed, DO NOT move the student to another computer**. Check the STC progress screen to see if the student has finished all of the questions. Check the ERROR MESSAGE handout**.** Responses will be saved on the hard drive of the computer the student used. If the computer loses internet access, check the blue cord and/or wireless button. Restart the same computer and have the student log back in.
- The **Pointer tool** is the only tool that can indicate an answer to a multiple-choice. If a student's test shows "unanswered questions" have them make sure they used the pointer tool instead of the dot tool.
- All **test sessions MUST be stopped by the end of the day, unless they are one of the elementary 2-day tests.** Students that have not taken the test or are in exited status cannot be left in READ ALOUD sessions with completed tests. Move all students to new sessions if that is the case and print new test tickets.
- Examiners **may NOT tell students to "flag for review**" certain questions
- Examiners **may NOT prompt students to go back** to questions marked as unanswered or flagged for review
- Examiners may ONLY answer **questions concerning the mechanics of testing**, such as how to exit/submit
- STCs should report possible testing **irregularities within 24 hours** of the occurrence—**BEFORE** investigating
- Security papers, school affidavit, and **digital recorders** must be turned in to the DDOT after test administration.

## **SOL adjustments/accommodations available to ALL students, do not require a code**

**Group Size--**Students may be tested individually or in small groups with the group size determined by the STC.

**Environmental modifications**--type of lighting, **noise buffers**, and/or the use of a study carrel

**Individualized Testing**—IS available for any student without an accommodation code. If a student needs to read out loud to hear himself or herself read, the student can be tested individually. **Read out loud students CANNOT read to someone**. The

examiner/proctor must stay in the background, far enough away from the student to ensure the examiner/proctor is not assisting or interfering with the student in anyway; verbally or nonverbally.

## **Testing Accommodations Available for the SOL** *Non-Writing* **Tests Which Require a Code**

**Code 1—Multiple test sessions—only for paper,)**

- **Code 2—Dry Erase Board (refer to specific guidelines-TIM)**
- **Code 3—Additional writing instruments (highlighters, colored pen)**
- **Code 4—Visual Aids (Magnification, LCD projector-whiteboard)**
- **Code 5—ASSISTIVE TECHNOLOGY—Auditory Trainer, Whisper Phone**
- **Code 6—Large-Print Test (paper test only)**
- **Code 7—Paper copy of test directions**
- **Code 8—Enlarged Copy of Answer Document—ONLY for paper**
- **Code 9—Braille Test (paper test only)**

**Code 10—Read Aloud -Math, Science, Social Studies, Writing- (Read Aloud on CAT must be individual—refer to guidelines-TIM)**

- **Code 11—Audio for Math, Science, Social Studies, Writing Assessments ONLY**
- **Code 12—Interpreting/Transliterating—Math, Science, Social Studies, Writing—ONLY for Hearing Impairment**
- **Code 13—Communication Board, Choice Cards**
- **Code 14—Read Aloud –Reading Assessments –(require reading criteria)**
- **Code 15—Audio for Reading Assessments— require reading criteria)**
- **Code 16—Interpreting/Transliterating—Reading—ONLY for Hearing Impairment**
- **Code 18—Examiner Records Responses—refer to specific guidelines—TIM)**
- **Code 19—Math Aids**
- **Code 20—Verbal Prompts ("Please continue", "Keep working," "Keep going," "Focus," "Stay focused")**
- **Code 21—Brailler (paper test only)**
- **Code 22—Augmentative Communication Device—refer to specific guidelines—TIM)**
- **Code 23—Spelling Aids—ONLY on Writing short paper**
- **Code 25—Dictation to a Scribe--—refer to specific guidelines—require WCPS criteria form**
- **Code 26—Calculators and Arithmetic Tables—Grades 3-7 Math Assessments, on non-calculator sections**
- **Code 28—Calculators with Additional Functions—Gr 4-8 Math, Gr 5, 8, EOC Science—(26 & 28-require calculator criteria form)**
- **Code 29—English Dictionary –ONLY on ONLINE Writing short-paper**
- **Code 30—Read Back Student Response—Writing short-paper**
- **Code 31-- Flexible Schedule (Frequent breaks-allowed with supervision, time of day)**
- **Code 32—Setting (alternate location, special lighting, special furniture)**
- **Code A—Plain English Mathematics—Grades 3-8 and Algebra 1 ONLY**
- **Code 27—VDOE Approved Special Accommodation Request--Accommodations not listed require special permission from VDOE for each individual student—IEP teams must fill out Requesting a Special Assessment Accommodation form and submit before deadline.**